#### Gentle Introduction to Machine Learning with scikit-learn

Rob Zinkov

January 19th, 2012

#### Outline

- 1 Introduction
- Machine Learning Basics
- Scikit-Learn
- 4 Conclusion

#### What is the point of this talk?

- Get you playing around with Machine Learning techniques
- Get you excited about scikit-learn

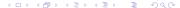

#### Caveats

- This talk won't change your life
- I won't focus too much on techiques
- This talk is low on math
- This talk won't make you an expert in scikit-learn

# What is Machine Learning?

Machine Learning is the art of creating a compact explanation of the world using a large amount of data from the world

#### **Definitions**

- Model the collection of parameters you are trying to fit
- Data what you are using to fit the model
- Target the value you are trying to predict with your model
- Features attributes of your data that will be used in prediction
- Methods algorithms that will use your data to fit a model

Note: Many methods are made to fit particular models

#### Which method should I use?

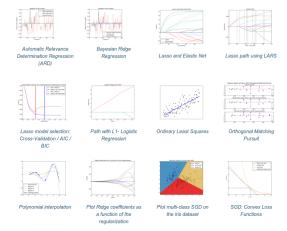

#### Which method should I use?

- Standard Answer: Not really that important
- Cynical Answer: Whichever one performs the best
- Less Cynical Answer: The model that makes the most reasonable assumptions about your problem domain

#### But yes its not the important question

Good Features are more important than Good Methods

#### Good Features is what counts

predicted: Powell Powell

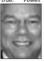

predicted: Bush

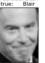

predicted: Bush

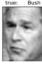

predicted: Sharon true: Sharon

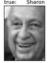

predicted: Rumsfeld predicted: Rumsfeld predicted: Rumsfeld Rumsfeld

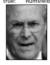

predicted: Powell

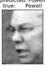

true:

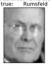

predicted: Bush

predicted: Chavez Chavez

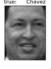

predicted: Bush

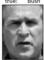

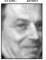

predicted: Rumsfeld

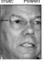

# Simple Example Model

OK I don't want to cheat you

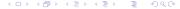

# Meet the Boston Housing Dataset

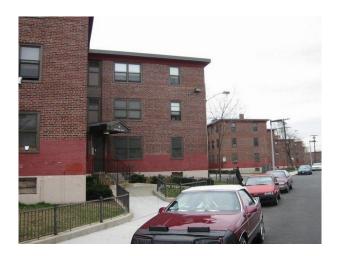

#### Machine Learning Basics

```
Boston House Prices dataset
Notes
Data Set Characteristics:
    :Number of Instances: 586
    :Number of Attributes: 13 numeric/categorical predictive
    :Median Value (attribute 14) is usually the target
    :Attribute Information (in order):
        - CRTM
                  per capita crime rate by town
        - ZN
                  proportion of residential land zoned for lots over 25,000 sq.ft.
                  proportion of non-retail business acres per town
        - INDUS
        - CHAS
                  Charles River dummy variable (= 1 if tract bounds river: 0 otherwise)
        - NOX
                  nitric oxides concentration (parts per 10 million)
        - RM
                  average number of rooms per dwelling
        - AGE
                  proportion of owner-occupied units built prior to 1940
        - DIS
                  weighted distances to five Boston employment centres
        - RAD
                  index of accessibility to radial highways
        - TAX
                  full-value property-tax rate per $10,000
        - PTRATIO pupil-teacher ratio by town
       - B
                  1000(Bk - 0.63)^2 where Bk is the proportion of blacks by town
        - LSTAT % lower status of the population
        - MEDV
                  Median value of owner-occupied homes in $1000's
    :Missing Attribute Values: None
    :Creator: Harrison, D. and Rubinfeld, D.L.
This is a copy of UCI ML housing dataset.
http://archive.ics.uci.edu/ml/datasets/Housing
This dataset was taken from the StatLib library which is maintained at Carnegie Mellon University.
The Boston house-price data of Harrison, D. and Rubinfeld, D.L. 'Hedonic
prices and the demand for clean air', J. Environ, Economics & Management,
vol.5, 81-102, 1978. Used in Belsley, Kuh & Welsch, 'Regression diagnostics
...', Wiley, 1980. N.B. Various transformations are used in the table on
pages 244-261 of the latter.
```

| Out[21]:<br>array([[ | θ.   |   | 7.07 |   | θ.       |     | 0.469 ,                                                                                                    | 6.421 |
|----------------------|------|---|------|---|----------|-----|----------------------------------------------------------------------------------------------------|-------|
|                      | 0.   |   | 7.07 |   | 0.       |     | 0.469 ,                                                                                                    | 7.185 |
| ]                    | 0.   |   |      |   | θ.       | 1   | 0.458 ,                                                                                                    | 6.998 |
| · ·                  | θ.   |   |      |   |          | - 1 | 0.450 ,                                                                                                    | 7.147 |
| t                    | θ.   |   | 2.18 |   | θ.       | - 1 | 0.458 .<br>0.458 ,                                                                                                    | 6.43  |
| i                    | 12.5 |   | 7.87 |   | θ.       | - 1 | 0.430 ,                                                                                                    | 6.012 |
| ŀ                    | 12.5 | 1 | 7.87 | 1 | θ.       | - 1 | 0.524 ,<br>0.524 ,                                                                                                    | 6.172 |
| t                    | 12.5 |   | 7.87 | • |          |     | 0.524 ,                                                                                                    | 5.631 |
| i                    | 12.5 |   | 7.87 | ÷ | 0.       | 1   | 0.524 ,                                                                                                    | 6.084 |
| i                    | 12.5 |   | 7.87 |   |          |     | 0.524 ,                                                                                                    | 6.377 |
| i                    | 12.5 |   | 7.87 |   | 8.<br>8. |     | 0.524 ,                                                                                                    | 6.009 |
| i                    | 12.5 |   | 7.87 |   | 0.       |     | 0.524 ,                                                                                                    | 5.889 |
| i                    | θ.   |   |      |   | θ.       |     | 0.524 ,                                                                                                    | 5.949 |
| i                    | 0.   |   |      |   | θ.       |     | 0.530 ,                                                                                                    | 6.096 |
| i                    | 0.   |   |      |   | 0.       |     | 0.530 ,                                                                                                    | 5.834 |
| i                    | 0.   |   |      |   | θ.       |     | 0.530 ,                                                                                                    | 5.935 |
| i                    | 0.   |   |      |   | θ.       |     | 0.538 ,                                                                                                    | 5.99  |
| i                    | 0.   |   |      |   | 0.       |     | 0.538                                                                                                    | 5.456 |
| i                    | θ.   |   |      |   | θ.       |     | 0.538                                                                                                    | 5.727 |
| i                    | θ.   |   |      |   | θ.       |     | 0.530 /                                                                                                    | 5.57  |
| i                    | 0.   |   |      |   | 0.       |     | 0.538                                                                                                    | 5.965 |
| i                    | θ.   |   |      |   | θ.       |     | 0.538                                                                                                    | 6.142 |
| i                    | θ.   |   |      | 1 | θ.       |     | 0.538                                                                                                    | 5.813 |
| i                    | 0.   |   |      |   | 0.       | - 1 | 0.524   0.524   0.524   0.524   0.524   0.524   0.524   0.524   0.538   0.538   0.538   0.538   0.538   0.538   0.538   0.538   0.538   0.538   0.538   0.538   0.538   0.538   0.538   0.538   0.538   0.538   0.538   0.538   0.538   0.538   0.538   0.538   0.538   0.538   0.538   0.538   0.538   0.538   0.538   0.538   0.538   0.538   0.538   0.538   0.538   0.538   0.538   0.538   0.538   0.538   0.538   0.538   0.538   0.538   0.538   0.538   0.538   0.538   0.538   0.538   0.538   0.538   0.538   0.538   0.538   0.538   0.538   0.538   0.538   0.538   0.538   0.538   0.538   0.538   0.538   0.538   0.538   0.538   0.538   0.538   0.538   0.538   0.538   0.538   0.538   0.538   0.538   0.538   0.538   0.538   0.538   0.538   0.538   0.538   0.538   0.538   0.538   0.538   0.538   0.538   0.538   0.538   0.538   0.538   0.538   0.538   0.538   0.538   0.538   0.538   0.538   0.538   0.538   0.538   0.538   0.538   0.538   0.538   0.538   0.538   0.538   0.538   0.538   0.538   0.538   0.538   0.538   0.538 |       |
| í                    | θ.   |   |      |   | θ.       | - 1 | 0.538                                                                                                    | 5.599 |
| i                    | θ.   |   |      |   | θ.       |     | 0.538                                                                                                    | 5 813 |
| i                    | θ.   |   |      |   | 0.       |     | 0.538                                                                                                    | 6.847 |
| í                    | θ.   |   |      |   | θ.       | - 1 | 0.538                                                                                                    | 6.495 |
| i                    | θ.   |   |      |   | θ.       |     | 0.538 .                                                                                                    | 6.674 |
| i                    | θ.   |   |      |   | θ.       | - 1 | 0.538 .                                                                                                    | 5.713 |
| i                    | θ.   |   |      |   | θ.       | - 1 | 0.538                                                                                                    | 6.072 |
| i                    | θ.   |   |      |   | θ.       | - 1 | 0.538 .                                                                                                    | 5.95  |
| i                    | θ.   |   |      | , | Θ.       |     | 0.538 .                                                                                                    | 5.701 |
| i                    | θ.   |   |      |   | θ.       | - 1 | 0.538                                                                                                    | 6.096 |
| i                    | θ.   |   | 5.96 |   | θ.       |     | 0.499 .                                                                                                    | 5.933 |
| 1                    | Θ.   |   | 5.96 |   | Θ.       |     | 0.499 ,                                                                                                    | 5.841 |
| 1                    | 0.   |   | 5.96 |   | θ.       |     | 0.499 ,                                                                                                    | 5.85  |
| 1                    | θ.   |   | 5.96 |   | θ.       |     | 0.499 .                                                                                                    | 5.966 |
| 1                    | 75.  |   | 2.95 |   | Θ.       |     | 0.428 ,                                                                                                    | 6.595 |
| 1                    | 75.  |   | 2.95 |   | 0.       |     | 0.428 ,                                                                                                    | 7.024 |
| i                    | θ.   |   | 6.91 |   | θ.       |     | 0.448 ,                                                                                                    | 6.77  |
| [                    | Θ.   |   |      |   | Θ.       |     | 0.448 ,                                                                                                    | 6.169 |
| į                    | 0.   |   |      |   | 0.       |     | 0.448 ,                                                                                                    | 6.211 |
| [                    | θ.   |   | 6.91 |   | θ.       |     | 0.448 ,                                                                                                    | 6.069 |
| [                    | Θ.   |   |      |   | Θ.       |     | 0.448 ,                                                                                                    | 5.682 |
| i                    | 0.   |   | 6.91 |   | 0.       |     | 0.448 ,                                                                                                    | 5.786 |
| [                    | θ.   |   |      |   | θ.       |     | 0.538                                                                                                    | 6.03  |
| i                    | θ.   |   | 6.91 |   | Θ.       |     | 0.448 ,                                                                                                    | 5.399 |
| [                    | 0.   |   | 6.91 |   | Θ.       |     | 0.448 ,                                                                                                    | 5.602 |
| 1                    |      |   | 5.64 |   |          |     | 0.439 .                                                                                                    | 5.963 |

# This data plotted might resemble this

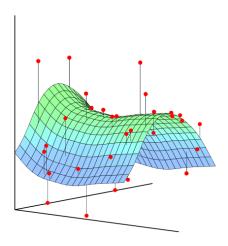

# We assume these numbers can be linearly combined to predict housing price

$$y(\mathbf{x}, \mathbf{w}) = w_0 + w_1 x_1 + \ldots + w_D x_D$$

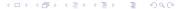

#### Now this is how its done

```
from sklearn.linear_model import RidgeRegression
from sklearn import datasets

boston = datasets.load_boston()
X = boston.data
y = boston.target

clf = RidgeRegression()
clf.fit(X, y)
clf.predict(X)
```

# What just happened?

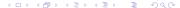

# Why Scikit-Learn?

• Weka is terrible

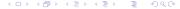

# No really it is very bad

- Documentation is scattered
- Interfaces are terrible
- Code has well-known bugs
- Software is not actively maintained
- It's Java code of the worst kind

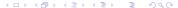

# Why Scikit-Learn?

- Weka is terrible
- Most libraries are just research code

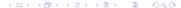

# If you've been there you know

- Documentation is non-existent (libsvm)
- Interfaces are idiosyncratic
- Software is unmaintained (libsvm, pybrain)
- Software is for educational purposes (nltk)

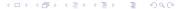

#### Why Scikit-Learn?

Made on top of cython and scipy

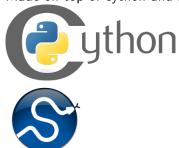

Fantastic community

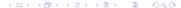

# Full of practitioners and researchers

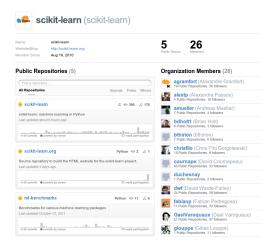

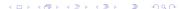

# Very Active

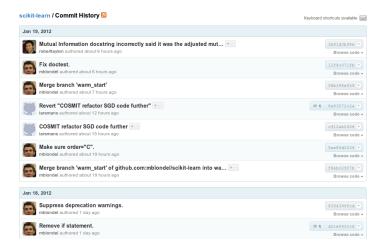

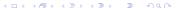

# Very pythonic

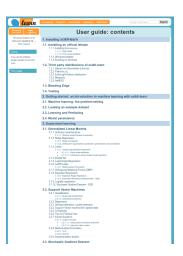

#### Getting it: You want the latest

pip install -U scikit-learn

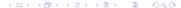

#### A more *realistic* example

# That's what she said

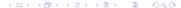

# Loading the example

#### Feature Extraction

```
from sklearn.feature_extraction.text import CountVectorizer
vectorizer = CountVectorizer()
X = vectorizer.fit_transform(data)
```

# Learning

```
from sklearn.naive_bayes import MultinomialNB
clf = MultinomialNB(0.01)
clf.fit(X,y)
```

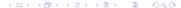

#### **Testing**

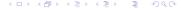

# Why this matters?

Machine Learning in Python isn't a coincidence

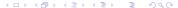

Gentle Introduction to Machine Learning with

# Why this matters?

#### Python has a robust data ecosystem

- numpy
- scipy
- cython
- pandas

#### Why this matters?

- Python is what data scientists are using
- Python will become the center of the data science universe

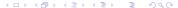

#### Conclusions

Scikit-Learn is awesome, pythonic and fast

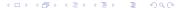

#### **Conclusions**

Now go make some cool!

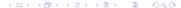

#### References

- http://www.scikit-learn.org
- https://github.com/scikit-learn/scikit-learn
- http://nltk.org
- http://wit.io/posts/ruby-is-beautiful-but-im-moving-to-python

# Questions?

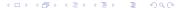